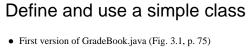

- public class GradeBook {
   public void displayMessage() {
   System.out.println ( "Welcome ..." );
   }
- }
  First GradeBookTest.java (Fig. 3.2, p. 77)
  public class GradeBookTest {
   public static void main( String args[] ) {
   GradeBook myGradeBook = new GradeBook();
   myGradeBook.displayMessage();
   }
  }
  - }
- Notice all GradeBook objects are exactly the same

#### Instance variables

- Each object is an instance of its class, and each instance can have different attributes
- e.g., course name for GradeBook object: private String courseName;
- private String courseName; Related set and get methods: public void setCourseName(String name) { courseName = name; } public String getCourseName()
- public String getCourseName()
  { return courseName; }
   See enhanced <u>GradeBook.java</u> (Fig. 3.7, p. 83) and new
  <u>GradeBookTest.java</u> (Fig. 3.8)
   Notice name is null before set method is used
  - Numeric values default to 0 & boolean values to false

### Constructors

- Definition looks like a method, but ... always has same name as the class, and no return type
- e.g., alternate constructor for GradeBook: public GradeBook(String name)
  - { courseName = name; }
  - Initialize course name as object constructed: GradeBook myBook = new GradeBook ("CS 5JA");
  - No need to set later, and never equals null
  - No need to set later, and never equals num
- See another <u>GradeBook.java</u> (Fig. 3.10) and another new <u>GradeBookTest.java</u> (Fig. 3.11)

# Syntax for defining methods

- Method has two parts a header and a body type name (parameter declarations) // header { local declarations and statements } // body
   Parentheses in header and brackets around body are required
- type refers to the result of the method
   May be any primitive type, or any class
   Or may be void means it does not return any results
- If not void, statements in the method body *must* include a return statement

## Java has 8 primitive data types (everything else is an object)

#### • 7 are "number" types

- 5 of the number types are *integral* types:
  - int most fundamental; 4, -123, 9587123 are int
  - long for longer integers (>2,147,483,647)
  - short, byte save space for shorter integers
  - char to represent characters; 'A', 'a', '\n'
- Other 2 number types are *floating point* types:
  double most fundamental; 0.4, -123.3, 95.
  - float save space for less precision
- 8<sup>th</sup> type is boolean: to represent true or false

# About floating point types

- Rounding errors occur when an exact conversion between numbers is not possible double f = 4.35;
- System.out.println(100 \* f); // prints 434.99999999999994
  Illegal to assign a floating-point expression to an integer
  - double balance = 13.75; int dollars = balance; // Error
  - Casts: used to convert a value to a different type int dollars = (int) balance; // OK
  - Cast discards fractional part *truncates*
- Math.round converts floating-point to nearest integer
   long rounded = Math.round(balance);
   If balance is 13.75, then rounded is set to 14